Министерство культуры Новгородской области

**Утверждаю** 

Директор

Алексеева Светлана Сергеевна

30.05.2023

Повговодский

## УЧЕБНЫЙ ПЛАН

программы подготовки специалистов среднего звена

Государственное бюджетное профессиональное образовательное учреждение "Новгородский областной колледж искусств им. С.В. Рахманинова"

наименование образовательного учреждения (организации)

по специальности среднего профессионального образования

53.02.04 Вокальное искусство наименование специальности КОД основное общее образование по программе углубленной подготовки Уровень образования, необходимый для приема на обучение по ППССЗ квалификация: Артист-вокалист, преподаватель Зг 10м 2023 Срок получения СПО по ППССЗ год начала подготовки по УП Очная форма обучения профиль получаемого профессионального образования гуманитарный при реализации программы среднего общего образования Приказ об утверждении ФГОС 27.10.2014 Nº 1381 **OT** 

## 1 Календарный учебный график

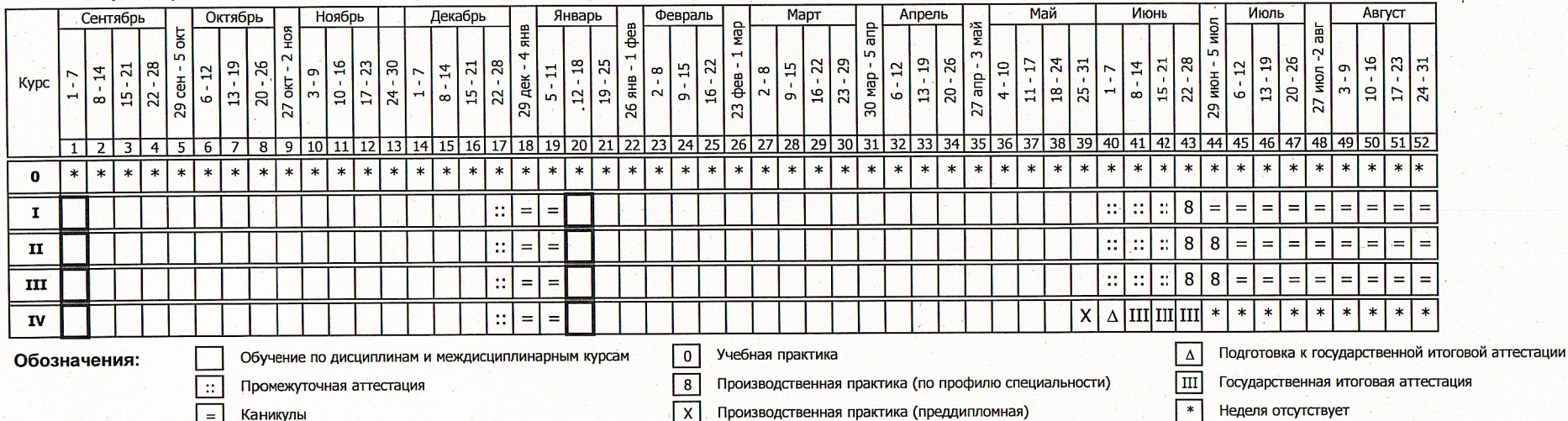

2 Сводные данные по бюджету времени

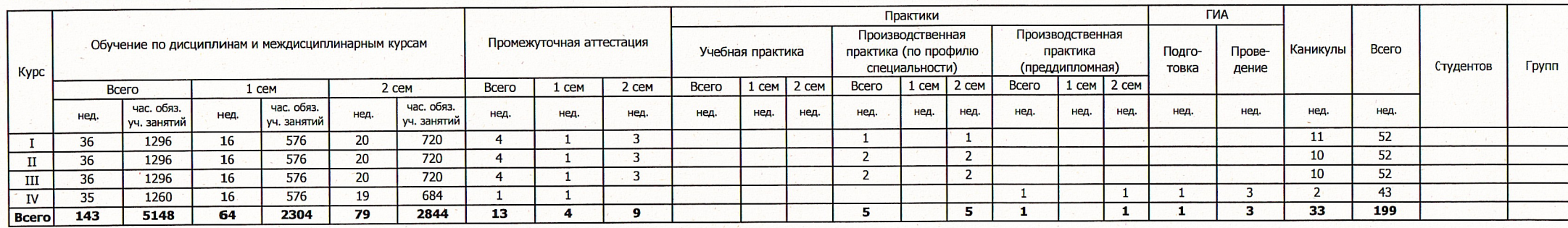

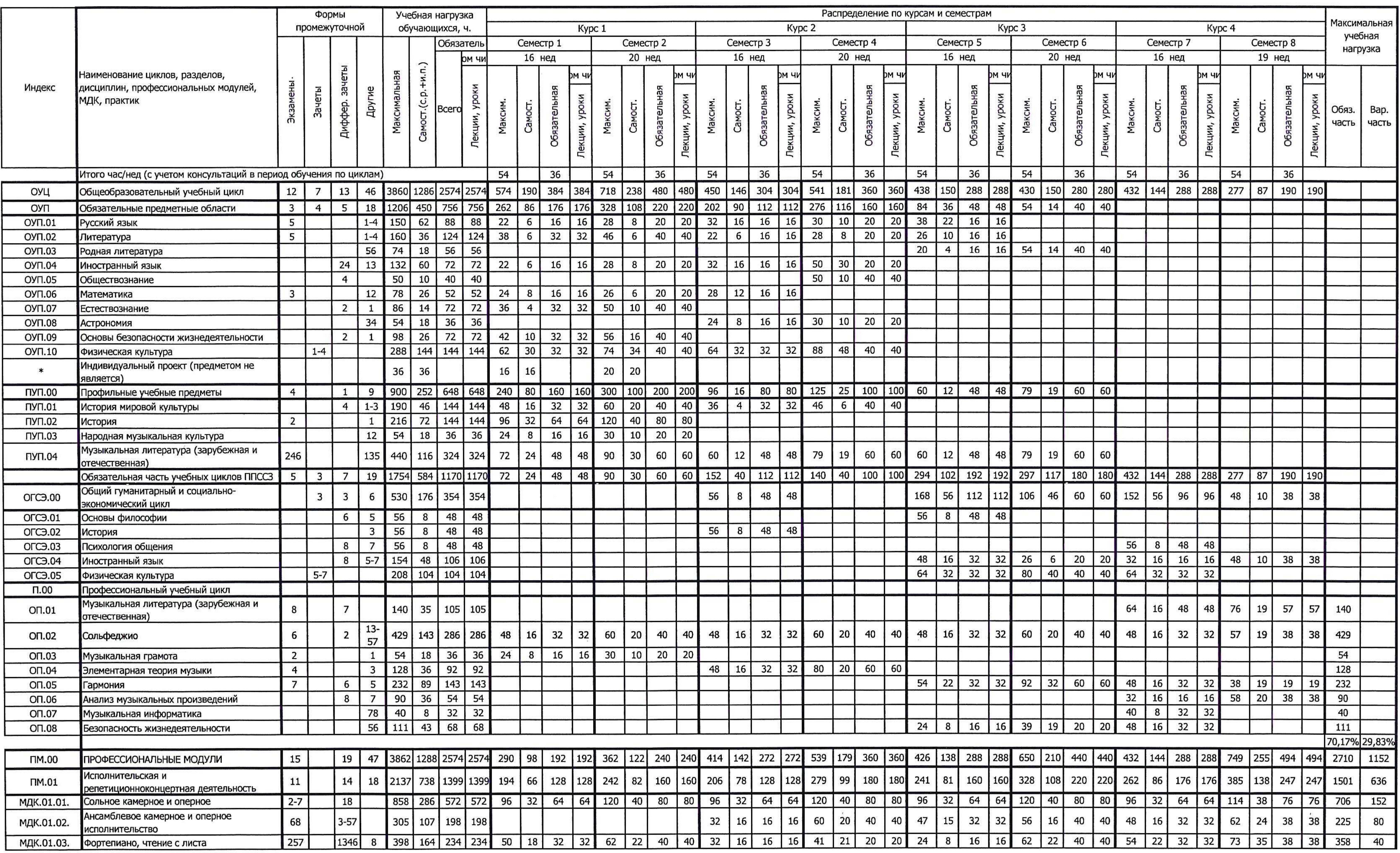

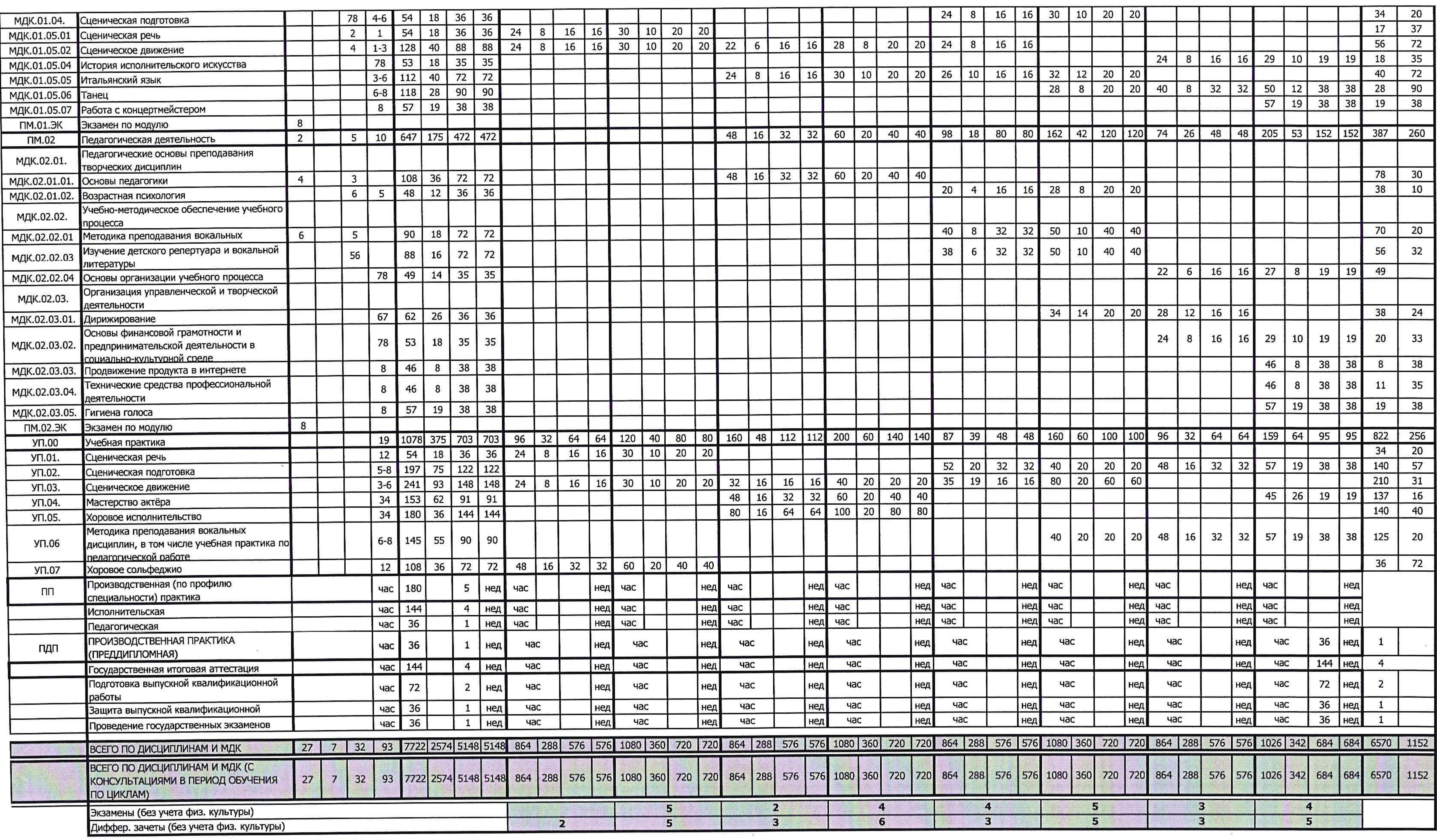

 $\mathbb{R}^3$ 

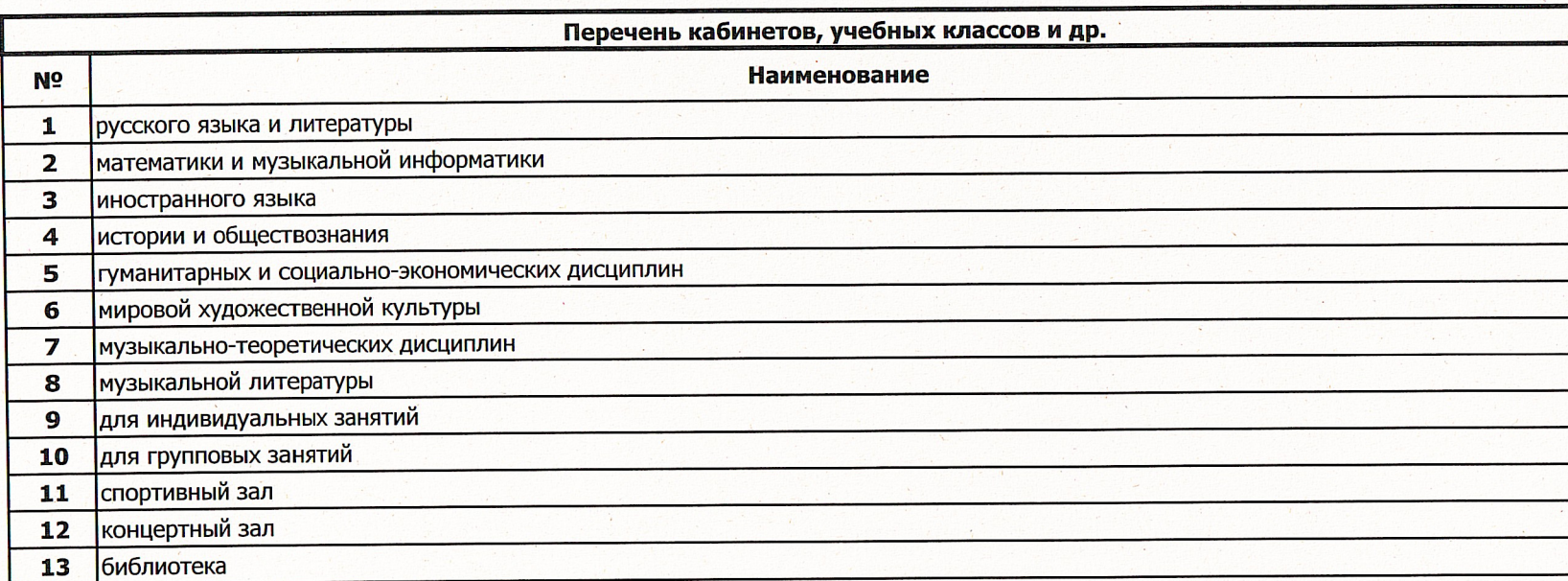

## Пояснения

1. Настоящий учебный план ГБПОУ «Новгородский областной колледж искусств им. С.В. Рахманинова» разработан на основе Федерального |государственного образовательного стандарта по специальности 53.02.04 «Вокальное искусство», утверждённого приказом Министерства образования и науки Российской Федерации № 1390 от 27 октября 2014 года, зарегистрированного Министерством юстиции (рег. № 34957 от 27 ноября 2014 года); Федеральный закон от 29 декабря 2012 г. № 273-ФЗ «Об образовании в Российской Федерации»; Федеральный государственный образовательный стандарт среднего общего образования, утвержденного приказом Министерством образования и науки Российской Федерации от 17.05.2012 № 413 (зарегистрирован в Минюсте России 07.06.2012, регистрационный № 24480: с изменениями. | утвержденными приказом Минпросвещения России от 12.08.2022 № 732); Приказ Министерства просвещения Российской Федерации от 24.08.2022 № 762 «Об утверждении Порядка организации и осуществления образовательной деятельности по образовательным программам среднего профессионального образования» (зарегистрирован в Минюсте России 21.09.2022, регистрационный № 70167) (далее – Порядок организации образовательной деятельности); Приказ Министерства просвещения Российской Федерации от 17.05.2022 № 336 «Об утверждении перечней профессий и специальностей среднего профессионального образования и установлении соответствия отлельных 2. Продолжительность учебной недели - 6 дней, продолжительность аудиторного занятия составляет 45 минут. Максимальный объём учебной нагрузки составляет 54 академических часа в неделю, включая все виды аудиторных занятий и самостоятельной работы студента.

Максимальный объём аудиторной нагрузки составляет 36 часов в неделю.

3. Формами текущего контроля являются: 1. экзамен, 2. дифференцированный зачет, 3. зачет, 4. другие (контрольная работа опрос, письменная работа, тестирование, академический концерт, прослушивание, технический зачет).

4. Промежуточная аттестация проходит в конце каждого семестра. Средствами промежуточной аттестации являются зачеты и экзамены. которые могут проходить в форме технических зачетов, академических концертов, устных и письменных экзаменов и т.д.; исполнения концертных программ. Зачеты, являясь формой текущего контроля, проводятся в счёт времени, отводимого на дисциплину. По завершении освоения программы профессионального модуля (ПМ) проводится экзамен по профессиональному модулю. К процедуре экзамена допускаются студенты, успешно освоившие все элементы программы ПМ, включая междисциплинарные курсы, учебную и производственную практику. Экзамен по профессиональному модулю проводиться в день, освобождённый от других видов учебных занятий, в период экзаменационной сессии, либо в конце установленного срока прохождения всех структурных единиц профессионального модуля.

5. Оценка выставляется по пятибалльной шкале по каждой дисциплине, кроме дисциплины «Физическая культура.», по которой выставляется «зачтено» или «не зачтено».

6. Все виды практик оцениваются дифференцированно.

7. В один учебный год планируется до 8 экзаменов и до 10 зачётов.

8. Студенты, поступившие на базе среднего общего образования имеют право на «перезачет» соответствующих дисциплин, освоенных в процессе предшествующего обучения (в том числе и в других образовательных учреждениях).

9. Формы текущего контроля знаний и промежуточной аттестации доводятся до сведения учащихся в течении двух месяцев с начала обучения.

10. Учебная практика проводится рассредоточено по всему периоду обучения в форме учебно-практических аудиторных занятий под |руководством преподавателя, и являются дополнением к междисциплинарным курсам профессиональных модулей. Учебная практика «Педагогическая работа», представляет собой занятия студента с практикуемым (учащимися сектора педагогической практики, ДМШ, ДШИ) под руководством преподавателя. В случае прохождения студентом педагогической практики под руководством преподавателя другого учебного заведения или в другом образовательном учреждении, колледж заключает договор о сотрудничестве с данным преподавателем или образовательным учреждением, с указанием вида и объёма работы.

11. Учебные группы комплектуются: а. групповые занятия не более 25 человек (возможно объединение студентов разных специальностей): 16. музыкальная литература – не более 15 человек; в. мелкогрупповые – от 2 до 8 человек; г. индивидуальные – 1 человек.

12. Дополнительно предусматриваются концертмейстерские часы на дисциплины профессионального модуля и на виды учебной практики, требующих сопровождения концертмейстера: 1. «Сольное камерное и оперное исполнительство», «Ансамблевое камерное оперное исполнительство», «Хоровое исполнительство», «Дирижирование», «Сценическое движение»», «Сценическая подготовка» - из расчёта -100% 2. Из расчёта 50% от общего числа педагогических часов на дисциплины: - «Мастерство актера»

13. Консультации предусмотрены в объеме 4 часа на студента на каждый учебный год. Формы проведения консультаций групповые и индивидуальные.

14. Вариативная часть составила 1155ч (29.83%) и распределена по следующим дисциплинам:

ИМДК.01.01. Сольное камерное и оперное исполнительство 152ч

ИДК.01.02. Ансамблевое камерное и оперное исполнительство 80ч

МДК.01.03. Фортепиано, чтение с листа 40ч

МДК.01.04. Сценическая подготовка 20ч

МДК.01.05.01 Сценическая речь 37ч

МДК.01.05.02 Сценическое движение 72ч

МДК.01.05.04 История исполнительского искусства 35ч

МДК.01.05.05 Итальянский язык 72ч

МДК.01.05.06 Танец 90ч

МДК.01.05.07 Работа с концертмейстером 38ч

МДК.02.01.01. Основы педагогики 30ч

МДК.02.01.02. Возрастная психология 10ч

МДК.02.02.01 Методика преподавания вокальных дисциплин 20ч

МДК.02.02.03 Изучение детского репертуара и вокальной литературы 32ч

МДК.02.03.01. Дирижирование 24ч

МДК.02.03.02. Основы финансовой грамотности и предпринимательской деятельности в социально-культурной среде 33ч

МДК.02.03.03. Продвижение продукта в интернете 38ч

МДК.02.03.04. Технические средства профессиональной деятельности 35ч

МДК.02.03.05. Гигиена голоса 38ч

УП.01. Сценическая речь 20ч

УП.02. Сценическая подготовка 57ч

УП.03. Сценическое движение 31ч

УП.04. Мастерство актёра 16ч

УП.05. Хоровое исполнительство 40ч

УП.06 Методика преподавания вокальных дисциплин, в том числе учебная практика по педагогической работе 20ч

УП.07 Хоровое сольфеджио 72ч

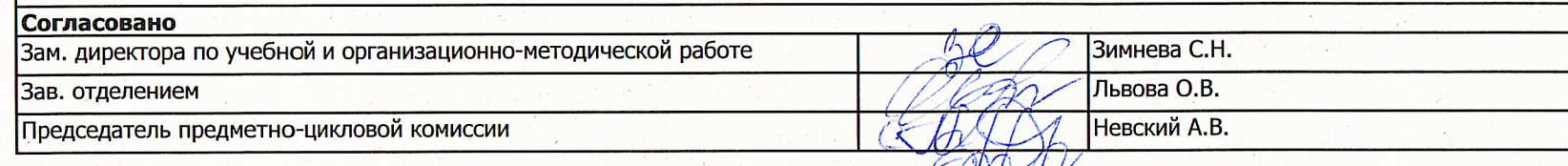